## **Sorter**

### **Logiciel pour CALIBRER**

Celui-ci est un des programmes qui fonctionnent sur l'indicateur de PESAGE multifonctions DW-###. Avec ce programme on peut classer par catégorie de poids tout type de produits tel que, par exemple: Fruit, poulet, poisson, viande... finalement tout produit qui doit être classé en considération de son poids.

- Quand vous recherchez un système avec ces caractéristiques, vous prenez en compte vos nécessités actuelles lesquelles pourront bien changer dans le futur. Un système comme celui-ci pourra s'adapter aux nouvelles conditions de fonctionnement avec une grande facilité.

### **DONNÉES GÉNÉRALES:**

Permet de classer jusqu'à 24 tranches de poids.

 Dispose d'entrées digitales optoisolées utilisées comme répétiteur du clavier central (début de cycle, arrêt, pause, etc.).

- Permet de dresser des tableaux des résultats des classifications.
- √ Ce système peut être configuré par le programme DATAWRT-PC for WINDOWS™.
- Permet de transmettre les résultats d'une classification à un ordinateur central.

 Permet la connexion aux automates les plus répandus dans le marché, ce qui fait que les sorties et/ou les entrées propres de l'appareil ne sont plus nécessaire.

Permet de connecter en réseau jusqu'à 99 terminaux gérés depuis un ordinateur central.

 Permet la configuration d'un canal de sélection, pour y emmagasiner les produits que ne peuvent être classés en aucune autre classe de poids programmée.

#### **OPTIONS:**

 $\checkmark$  On peut gérer la formulation et l'historique par le programme  $\overset{\frown}{\text{SORTER-PC}}$  de WINDOWS™.

Peuvent être réalisées des modifications pour l'adapter aux exigences spécifiques de l'usager.

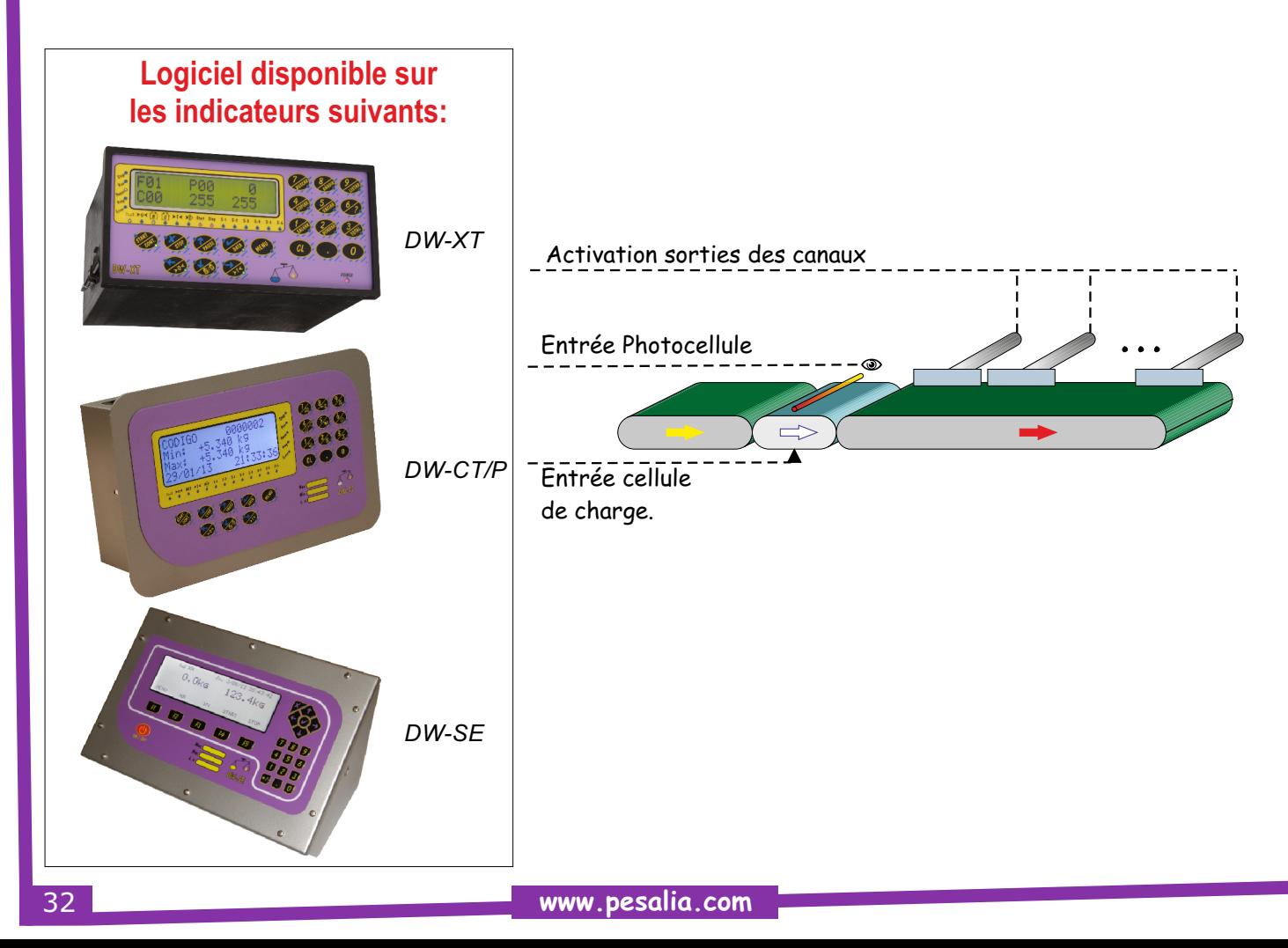

# **Sorter**

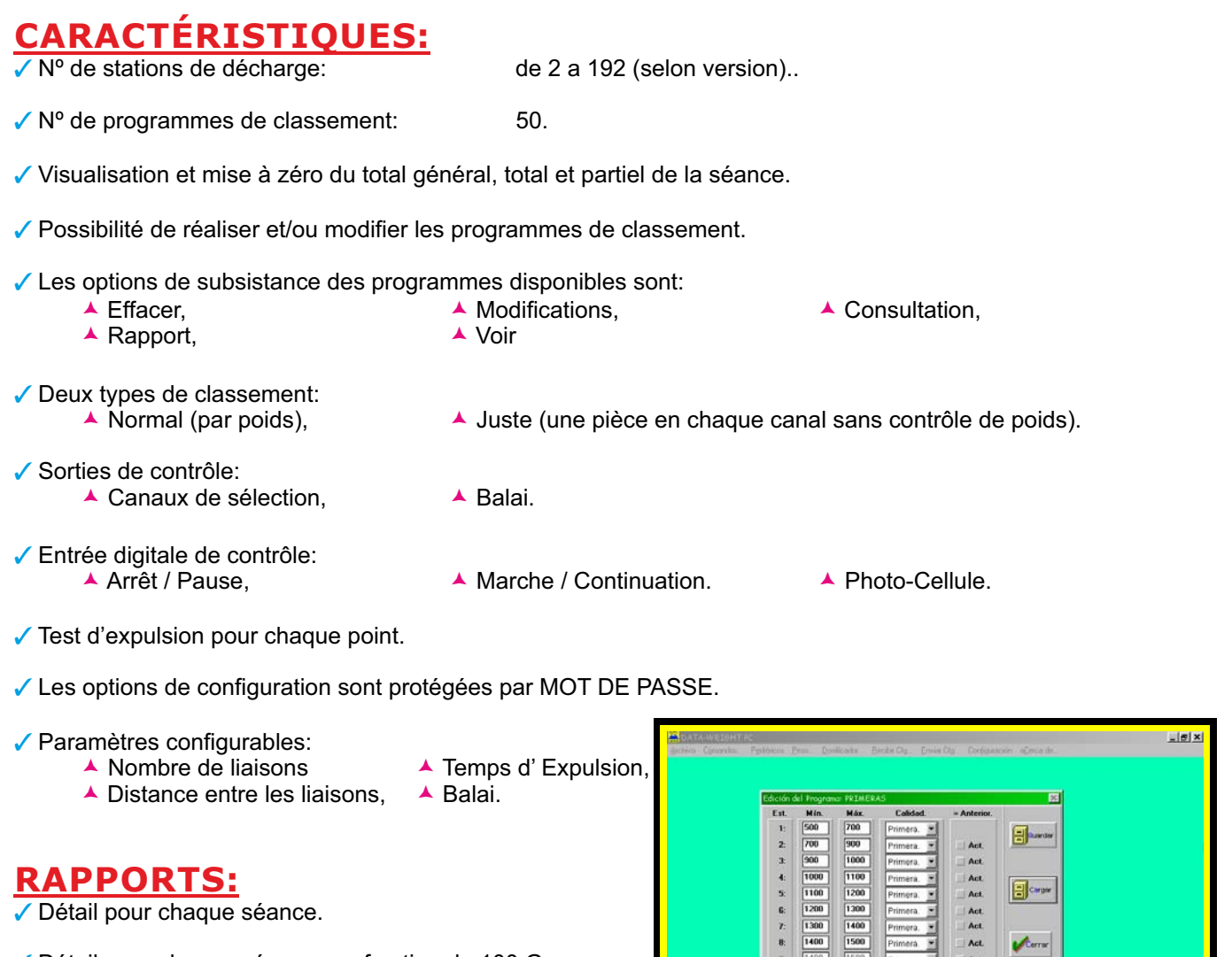

- Détail pour chaque séance par fraction de 100 Gr.
- ✔ Programmes de classification.
- Distances entre liaisons.

#### **OPTIONS:**

- Liaison par RS232, RS422, RS485, USB ou Ethernet.
- *Programme pour la configuration du DW-XT-sorter depuis n'importe quel ordinateur.*

 $\bigoplus_{\text{back}}$ 

12<br>13

- ✔ Impression des étiquettes avec codes à barres des dosages.
- Adaptabilité du protocole de communication à celui de fabricants divers.

 Possibilité de réaliser des modifications sur l'indicateur de classification, pour l'adapter à n'importe quel processus.

Possibilité de connexion à un ordinateur central.

 Possibilité de réaliser des calcules statistiques tels que variance, déviation standard, anovas, etc. en vue de pouvoir analyser les tendances des différentes séances ( Non inclus dans le système de classification standard).

FonctionnementModes de ctionnem Modes de